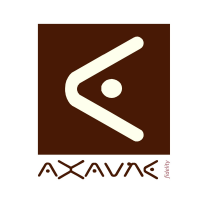

## **TUTORIEL - MODOP VIDEO** Comment faire pour **Vérifier installation Modop - Minimum**

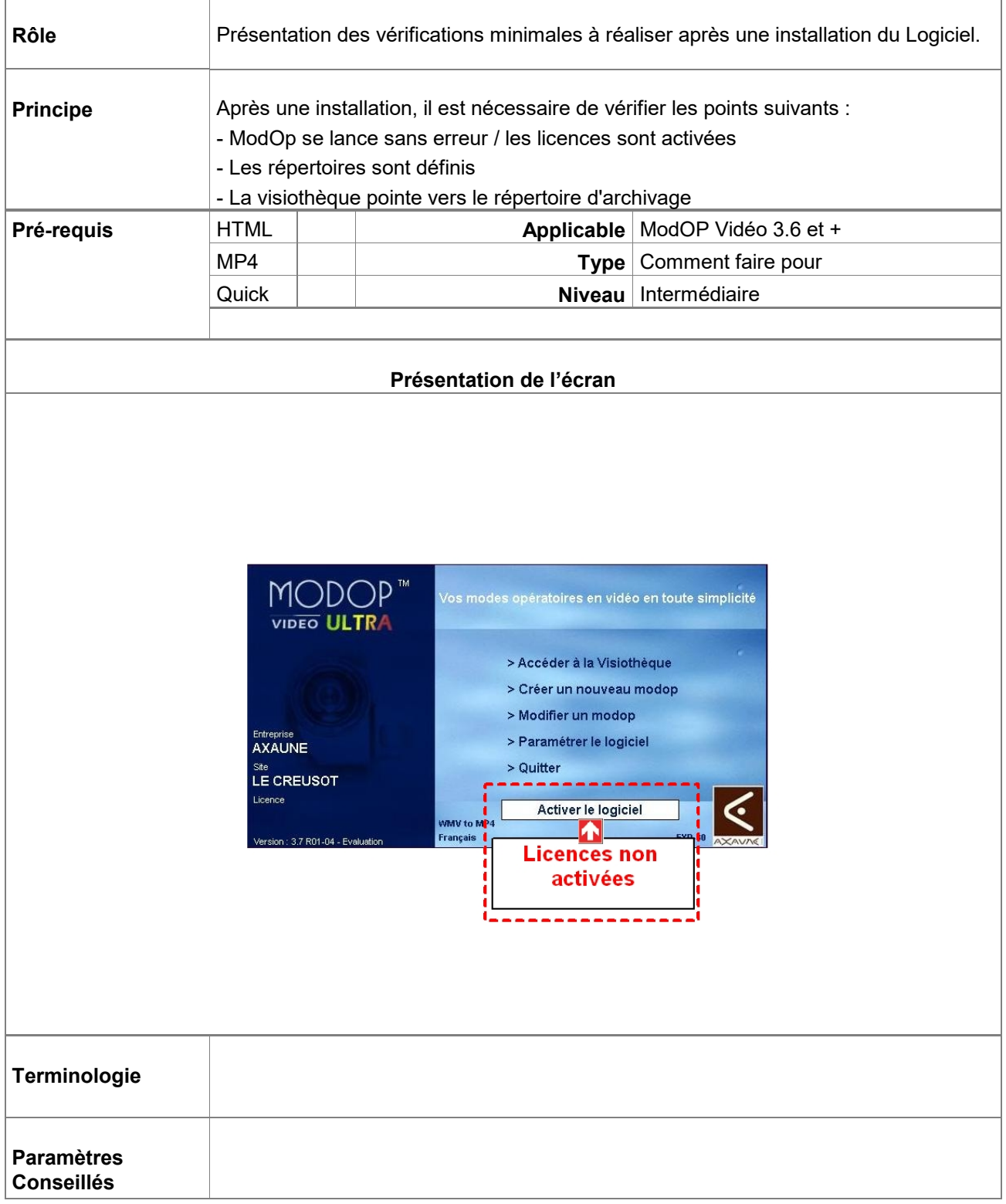

## **Partie 1 : ModOp se lance / Les Licences sont activées**

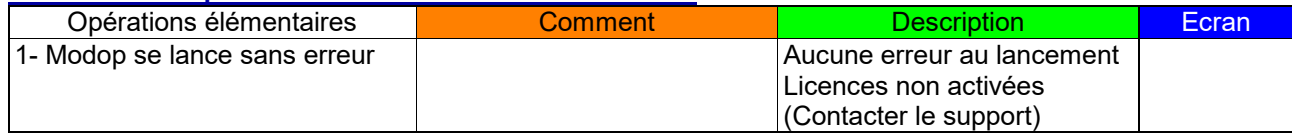

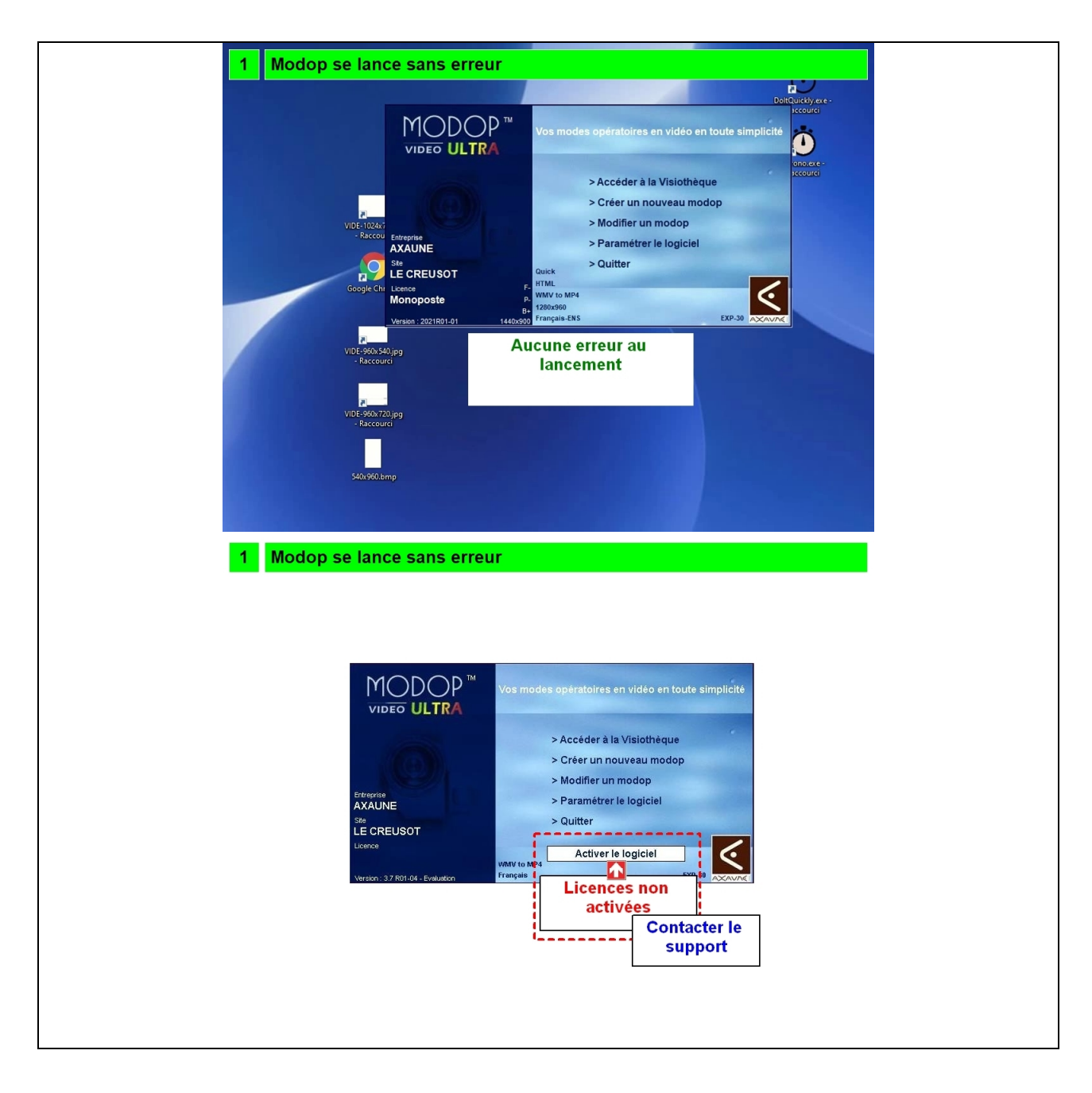

## **Partie 2 : Les répertoires sont valides**

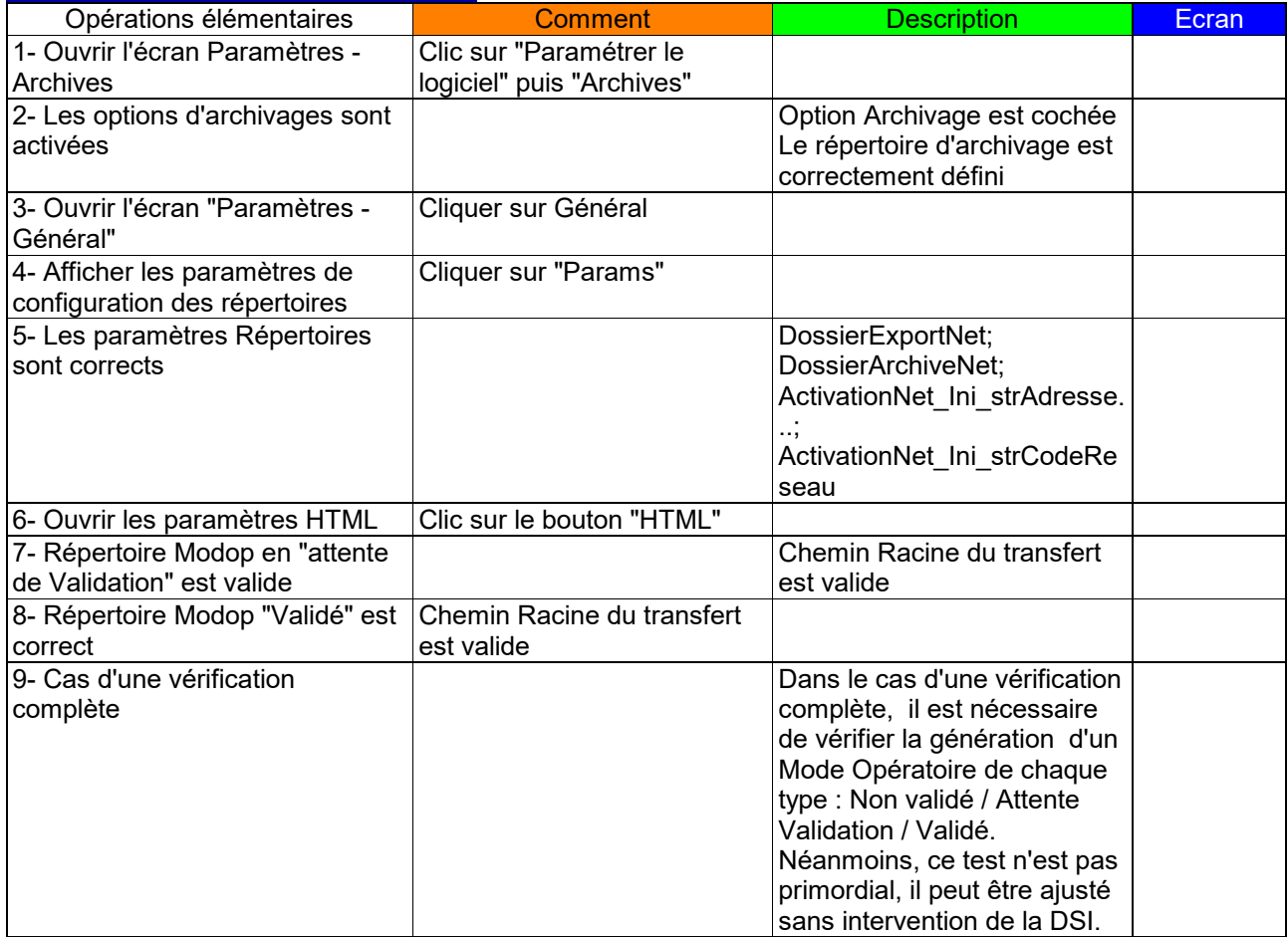

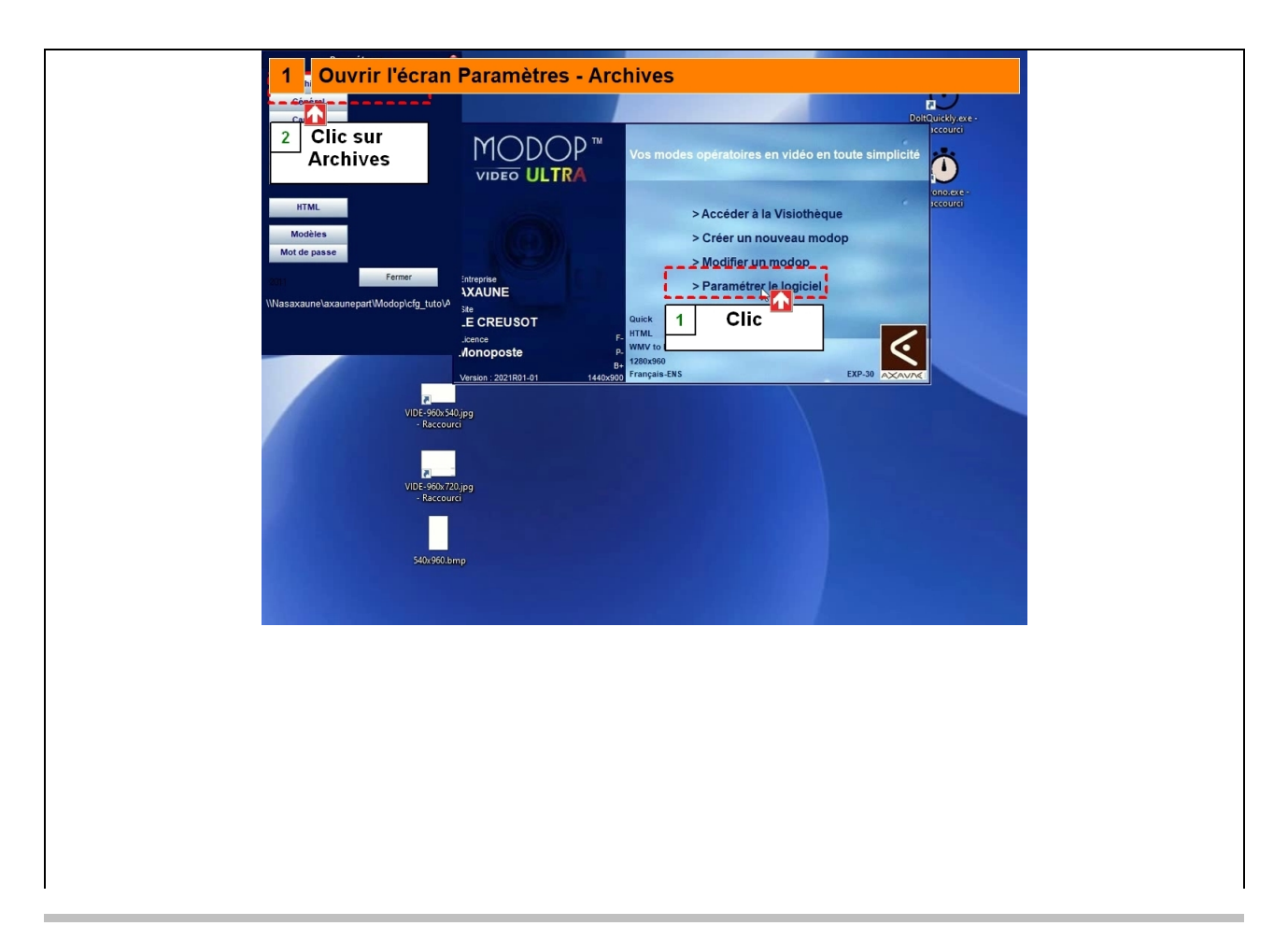

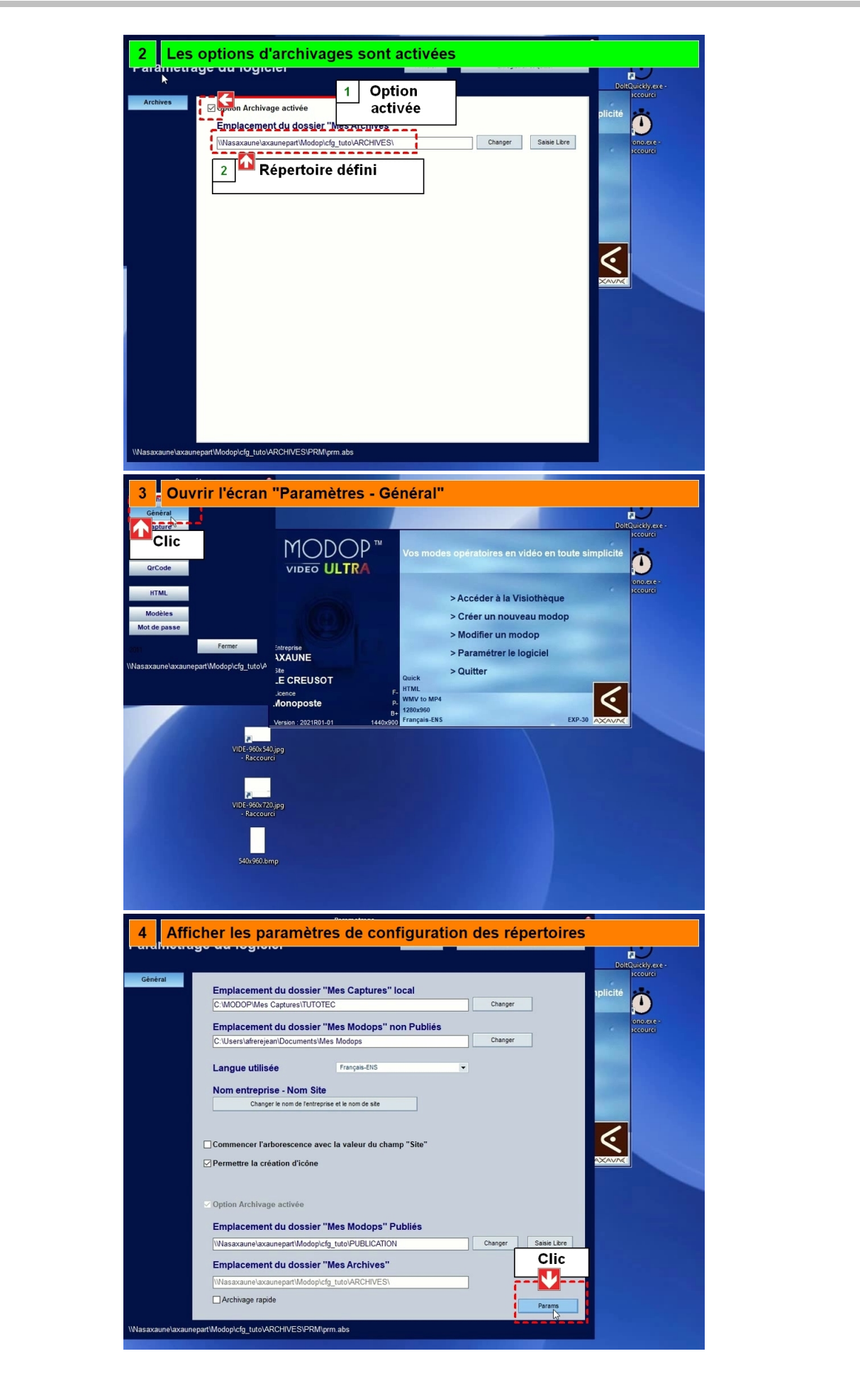

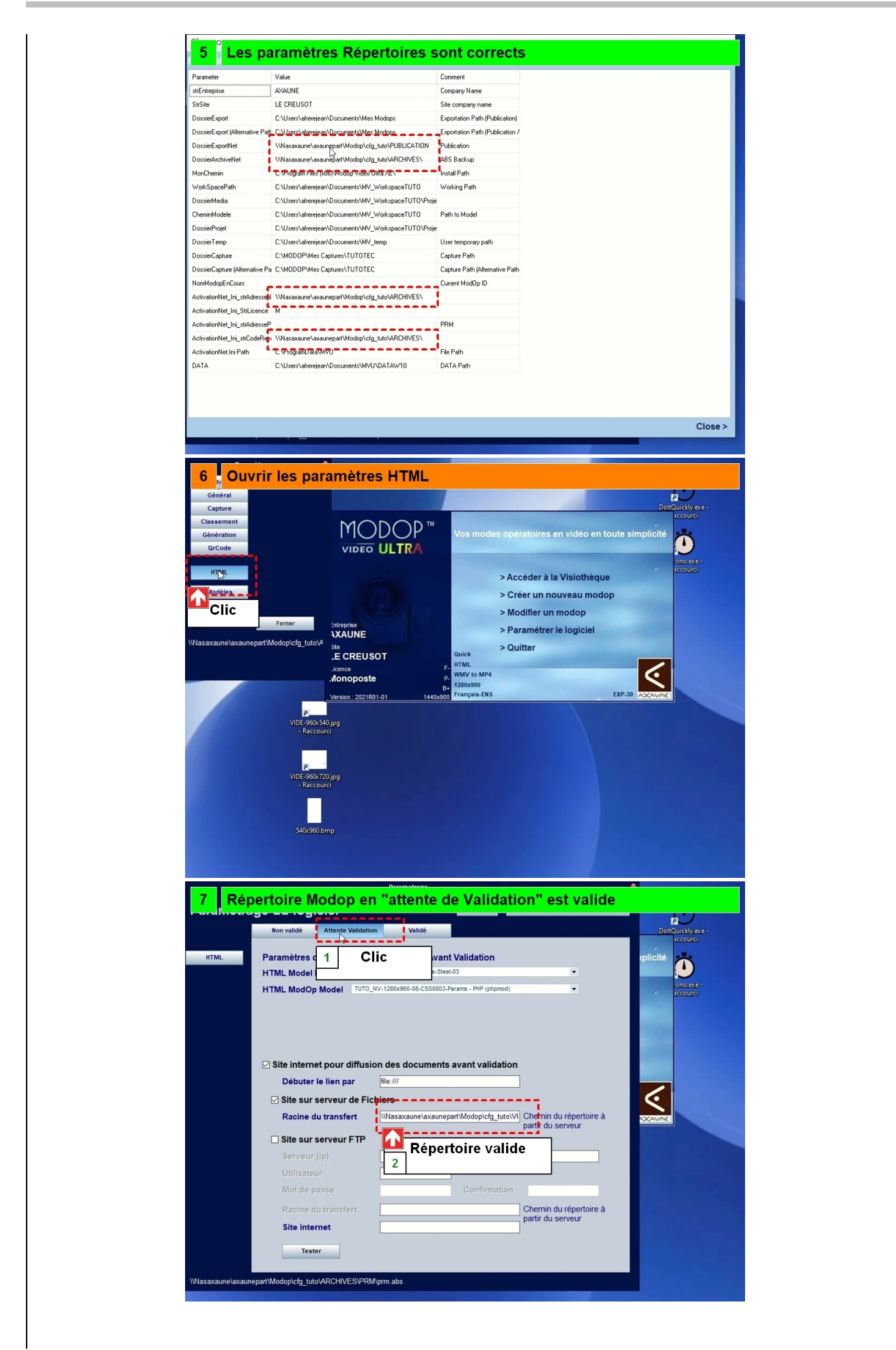

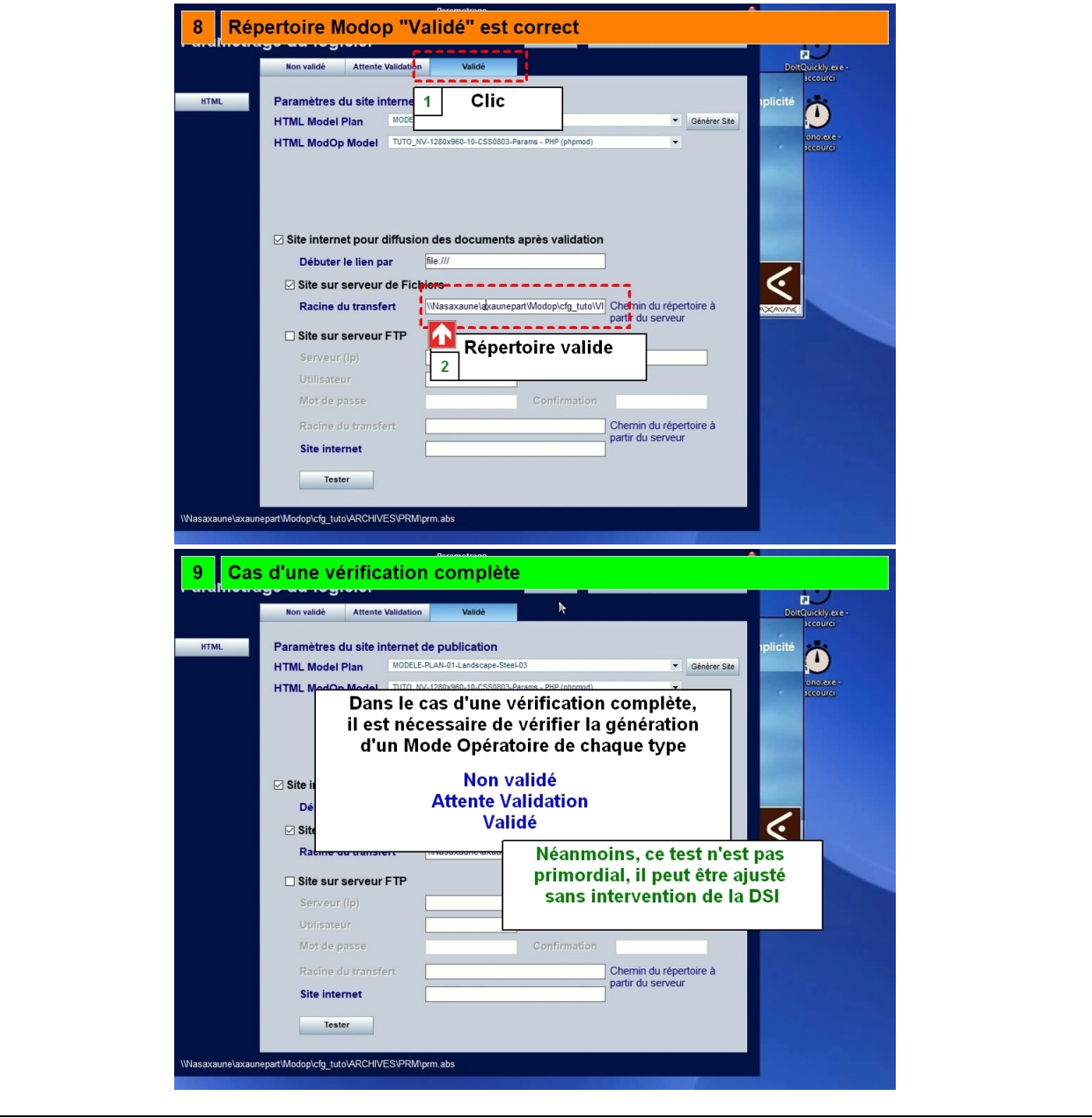

## **Partie 3 : Les ModOp archivés sont accessibles**

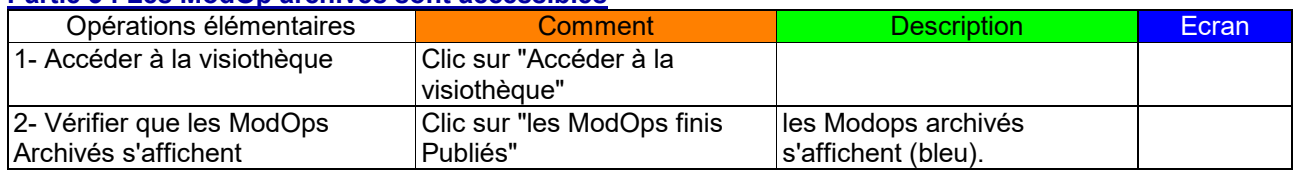

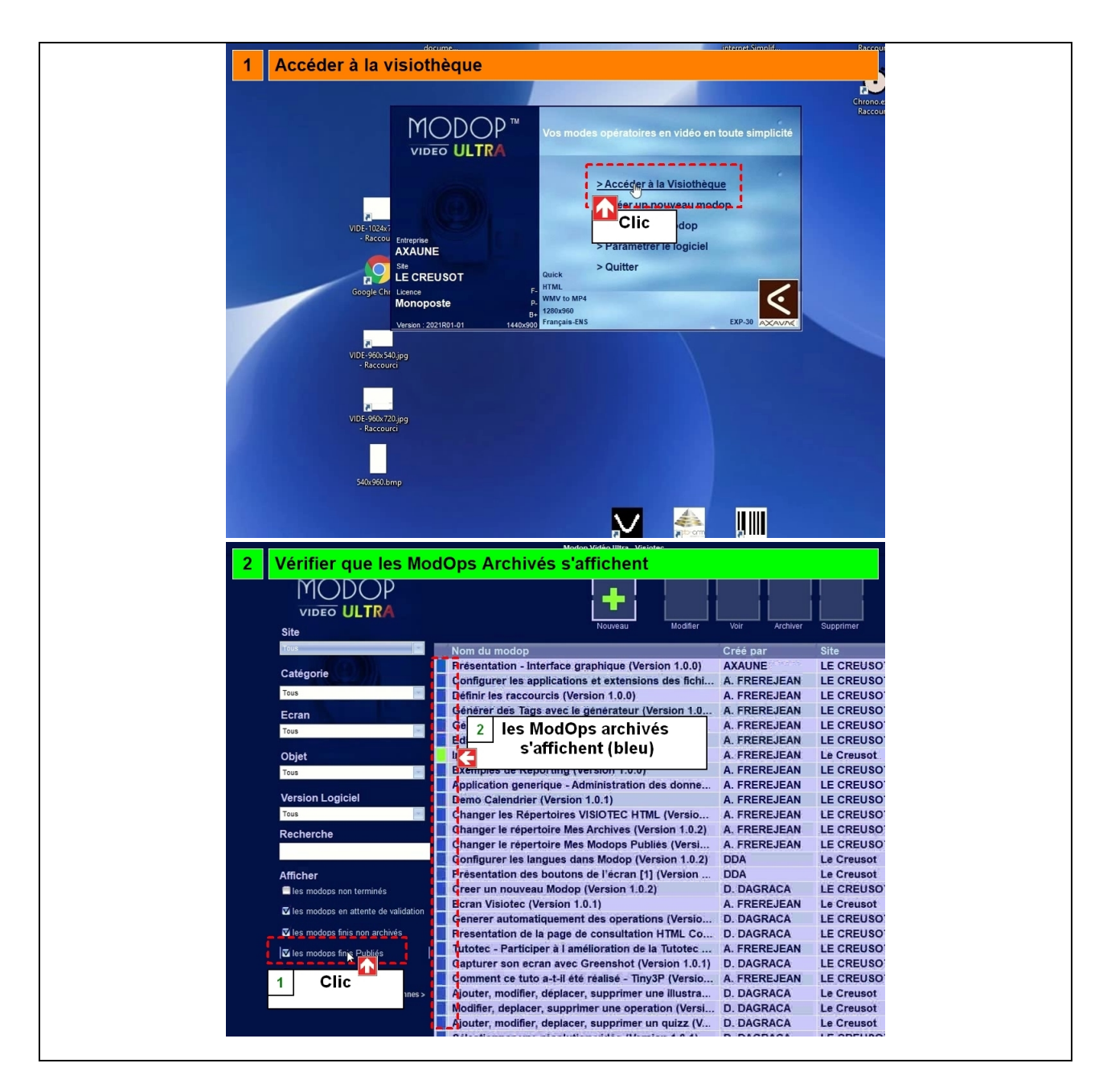